# **Course Support**

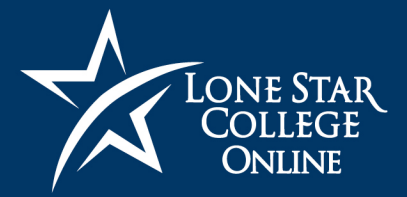

## **Where Do I Start?**

#### **VTAC**

Our Virtual Teaching Assistance Center, commonly referred to as VTAC, is a resource for faculty that contains training guides and other instructional support documentation to assist with developing and teaching online and hybrid courses. VTAC should be the first stop for LMS and instructional software support. To access VTAC, go to [vtac.lonestar.edu](https://vtac.lonestar.edu/) in your browser. Information on how to use VTAC is located at [vtac.lonestar.edu/help/a115.](https://vtac.lonestar.edu/help/a115)

#### Online Teaching Certification

If you're new to Lone Star College, and are teaching an online or hybrid course, complete the Online Teaching Certification, located at [vtac.Lonestar.edu/help/a106.](https://vtac.lonestar.edu/help/a106) The Online Teaching Certification provides information on best practices for online teaching, how to use the learning management system (LMS) tools, and where to get course support.

## **Where Can I Get Individual Assistance?**

#### VTAC Support Page

The VTAC Support page, located at [vtac.lonestar.edu/help/vtac-support,](https://vtac.lonestar.edu/help/vtac-support) contains links for the instructional support options available to faculty. VTAC offers chat, phone, and virtual meeting options to answer any questions you have about your course.

#### Instructional Designers

LSC-Online provides support to each campus through Instructional Designers. A designer can assist with course development including organizing content, creating a gradebook, importing publisher content, and much more. For a full list of what a designer can do for you, visit [vtac.lonestar.edu/help/a001.](https://vtac.lonestar.edu/help/a001) To find out who your campus designer is and to book an appointment, visit [vtac.lonestar.edu/help/a109.](https://vtac.lonestar.edu/help/a109)

### **Additional Information**

#### Online Faculty Handbook

For detailed information on course support and best practices for teaching online, view the Online Faculty Handbook by visiting [vtac.lonestar.edu/help/g007.](https://vtac.lonestar.edu/help/g007)

#### Semester Start Checklist

The Semester Start Checklist contains a list of items all instructors should address at the beginning of each semester. To view the checklist, visit [vtac.lonestar.edu/help/a003.](https://vtac.lonestar.edu/help/a003)

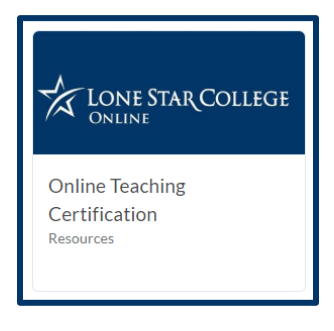

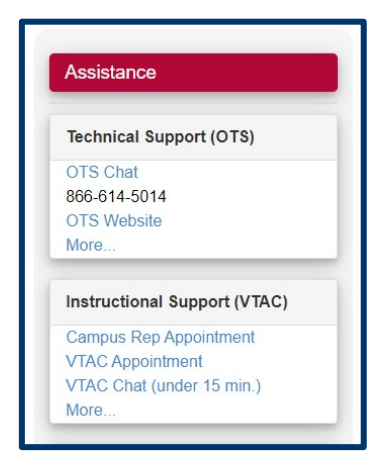